You can find the required info from your Learning Dashboard.

Make sure information you provide is correct as incorrect information may cause issue in finding your assessment submissions.

Sample below is just an example.

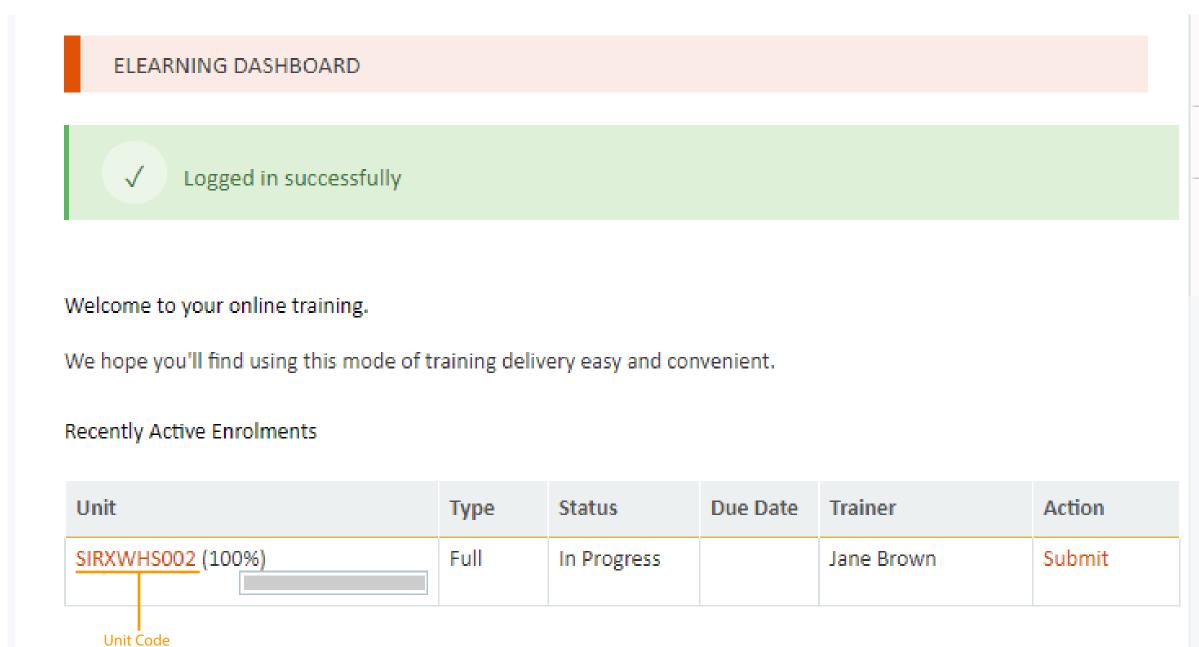

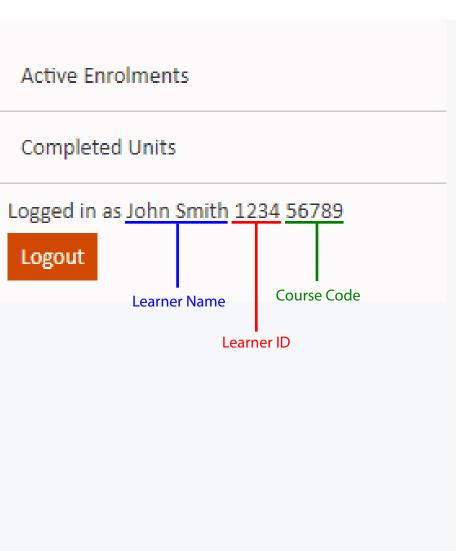